| 1. Subpart H - Cement Production                                      | 2  |
|-----------------------------------------------------------------------|----|
| 1.1 Using e-GGRT to Prepare Your Subpart H Report                     | 2  |
| 1.1.1 Subpart H Summary Information for this Facility                 |    |
| 1.1.2 Subpart H Kiln Information for Kilns NOT Monitored by CEMS      | 5  |
| 1.1.3 Subpart H Kiln Information for Kilns Monitored by CEMS          | 11 |
| 1.1.4 Subpart H Emissions Information for Kilns NOT Monitored by CEMS | 14 |
| 1.1.5 Subpart H Emissions Information for Kilns Monitored by CEMS     | 15 |
| 1.2 Using Subpart H Calculation Spreadsheets                          | 19 |

# **Subpart H - Cement Production**

🖶 A printer-friendly version (pdf) (25 pp, 7,181K) of GHG reporting instructions for this subpart

Please select a help topic from the list below:

- Using e-GGRT to Prepare Your Subpart H Report
  - Subpart H Summary Information for this Facility
  - Subpart H Kiln Information for Kilns NOT Monitored by CEMS
  - Subpart H Kiln Information for Kilns Monitored by CEMS
  - Subpart H Emissions Information for Kilns NOT Monitored by CEMS
  - Subpart H Emissions Information for Kilns Monitored by CEMS
- Using Subpart H Calculation Spreadsheets
- · Carry forward of data from previous submissions into RY2011 forms
- Subpart H Rule Guidance
- Subpart H Rule Language (eCFR)

Additional Resources:

- Part 98 Terms and Definitions
- Frequently Asked Questions (FAQs)
- Webinar Slides

## Using e-GGRT to Prepare Your Subpart H Report

This page provides an overview of subtopics that are central to Subpart H reporting. This information is entered from the e-GGRT Subpart H Overview web form shown below. Each topic represents a key web form(s) you where you need to enter information:

- Subpart H Summary Information for this Facility
- Subpart H Kiln Information
- Subpart H Emissions Information
- Subpart H Validation Report

If you previously reported for Reporting Year (RY) 2010, the Agency has carried some of your RY2010 data forward and entered it in your RY2011 forms to reduce reporting burden. It is still your responsibility to review and assure that all the information in your submission is correct, but the Agency believes that most of the data which is carried forward is unlikely to change significantly from year to year. For more information about carry forward data, please see the Carry forward of data from previous submissions into RY2011 forms help content.

#### Click image to expand

| HOME FACILITY REGISTR                            | nental Protection                                                        | ATA REPORTING                                                                                                    | Electronic Greenhouse Gas<br>Reporting Tool                                                                     |
|--------------------------------------------------|--------------------------------------------------------------------------|----------------------------------------------------------------------------------------------------|----------------------------------------------------------------------------------------------------|
|                                                  |                                                                          |                                                                                                    | Hello, elsine lee   My Profile   Logout                                                                         |
| e-GGRT Help Using e-GGRT for Subpart H reporting | ABC Petroleum<br>Subpart H: Cement Pro<br>Subpart Overview               | duction (2011)                                                                                                    |                                                                                                    |
|                                                  | cement kiln. First, use this page to<br>Greenhouse gas (GHG) data requir | RTING REQUIREMENTS<br>s to report carbon dioxide (COa) from each<br>identify each coment kiln and then enter<br>ed by Subpart H for each cement kiln and<br>bout Subpart H reporting, please use the e | for your 25, 2011). In accordance with the rule,                                                                |
|                                                  | SUBPART H SUMMARY INFORMA                                                | TION FOR THIS FACILITY                                                                                                    | Subpart H: View Validation                                                                                      |
|                                                  | # of Cement Kilns                                                        | # of Operating Cement K                                                                                                    | Ins CO2 (metric tons)                                                                                           |
|                                                  | CEMENT KILN SUMMARY                                                      |                                                                                                    |                                                                                                    |
|                                                  | Name/ID                                                                  | Status <sup>1</sup>                                                                                                    | Delete                                                                                                    |
|                                                  | No units have been added                                                 |                                                                                                    |                                                                                                    |
|                                                  | + ADD a Cement Kiln                                                      |                                                                                                    |                                                                                                    |
|                                                  | CEMENT KILN SUMMARY (Cemen                                               |                                                                                                    |                                                                                                    |
|                                                  | Name/ID                                                                  | Status <sup>1</sup>                                                                                                    | Delete                                                                                                    |
|                                                  | No units have been added                                                 |                                                                                                    |                                                                                                    |
|                                                  |                                                                          | ne or more required data elements are incon                                                                                                    | nplete. For details, refer to the Data Completeness<br>bove (Note: if there are no validation messages for this |
|                                                  | n Statement   Contact Us                                                 |                                                                                                    | e-GGRT RY2011.R.12   H(overview                                                                                 |

The end of the page provides links you can use for more detailed information and instructions on entering required information related to each of these topics.

## Subpart H Summary Information for this Facility

Subpart H requires you to report the following data about your facility:

- Annual CO<sub>2</sub> process emissions from cement manufacturing (metric tons)
- Annual cement production for the facility (short tons)
- The total number of kilns at the facility
- The total number of operating kilns

## **Subpart H Kiln Information**

The required kiln information and the forms associated with required kiln information are entered into e-GGRT are different for kilns that are monitored by a Continuous Emissions Monitoring System (CEMS) and kilns that are NOT monitored by a CEMS.

As a result, separate help content has been created in this subpart for entering kiln information for kilns monitored by CEMS and kilns NOT monitored by CEMS.

#### For each kiln that is NOT monitored by CEMS at your facility, the following kiln information is required:

- An indication of whether annual CO<sub>2</sub> emissions from raw materials will be estimated based on consumption of individual raw materials or based on the amount of raw kiln feed consumed annually
- A unique identifier and optional description
- A unique identifier/description for each raw material consumed in the kiln during the reporting year (applies only if the estimate of annual CO<sub>2</sub> emissions from raw materials is based on consumption of individual raw materials)

#### For each kiln that is monitored by CEMS at your facility, the following kiln information is required:

• A unique identifier and optional description

## **Subpart H Emissions Information**

Subpart H Cement Production does NOT require you to report CO2 process emissions for each kiln NOT monitored by CEMS.

CO<sub>2</sub> process emissions for all kilns should be reported in the SUBPART H SUMMARY INFORMATION FOR THIS FACILITY table on the Subpart Overview page.

#### For each CEMS Monitoring Location, provide the following information:

- A unique unit name or identifier for the CML (see also About Unique Unit Names)
- An optional description or label for the CML
- The configuration of processes or process units that are monitored by the CML:
  - Single industrial process or process unit that exhausts to a dedicated stack
- Multiple industrial processes or process units share a common stack
  - · Industrial process or process unit shares a common stack with one or more stationary fuel combustion units
- The name of each fuel combusted in the unit(s) monitored by the CEMS
- The Tier 4/CEMS methodology start and end dates
- The cumulative total of hourly CO<sub>2</sub> mass emissions for each quarter of the reporting year (in metric tons) (*Do not cumulate emissions data between quarters*)
- The total annual CO2 mass emissions measured by the CEMS (in metric tons)
- An indication whether emissions reported for the CEMS include emissions calculated according to 98.33(a)(4)(viii) for a slipstream that bypassed the CEMS
- The total annual biogenic CO<sub>2</sub> emissions from the combustion of all biomass fuels combined (in metric tons) (if applicable)
- The total annual non-biogenic CO<sub>2</sub> emissions (includes fossil fuel, sorbent, and process CO<sub>2</sub> emissions, in metric tons)
- The total annual CH<sub>4</sub> and N<sub>2</sub>O emissions associated with the combustion of all Table C-2 fuels combusted in all processes/process units monitored by the CEMS derived from application of Equation C-10 (in metric tons) (*if there are no combustion emissions in this CML, please enter zero*)
- The total number of source operating hours in the reporting year
- The total operating hours in which a substitute data value was used in the emissions calculations for the CO<sub>2</sub> concentration parameter
- The total operating hours in which a substitute data value was used in the emissions calculations for the stack gas flow rate parameter
- If moisture correction is required and a continuous moisture monitor is used, the total operating hours in which a substitute data value
  was used in the emissions calculations for the stack gas moisture content parameter
- The name/identifier of the process units monitored by the CML

## **Subpart H Validation Report**

You can use the Validation Report to assist with the completeness and quality of your reporting data.

You should use the Validation Report to check your work. The Validation Report performs two types of checks:

- Data Completeness: Data that are required for reporting are missing or incomplete.
- Data Quality: Data are outside of the expected range of values.

You may view the Validation Report at any time.

• Note that the Validation Report is intended to assist users in entering data, but it is not an indication that the reporter has entered all necessary information, nor is it an indication that the reporter is in compliance with part 98. Furthermore a negative finding on the validation report is not a guarantee that a data element was entered incorrectly.

Back to Top

## See Also

Screen Errors Subpart H Summary Information for this Facility Subpart H Kiln Information for Kilns NOT Monitored by CEMS Subpart H Kiln Information for Kilns Monitored by CEMS Subpart H Emissions Information for Kilns NOT Monitored by CEMS Subpart H Emissions Information for Kilns Monitored by CEMS Subpart Validation Report

## Subpart H Summary Information for this Facility

This page provides a description of how to enter Subpart H Cement Production summary information for this facility.

## Adding or Updating Summary Information for this Facility

To add or update summary information for this facility, locate the SUBPART H SUMMARY INFORMATION FOR THIS FACILITY table on the Subpart Overview page and click OPEN.

|                                                      | States<br>mental Protection                                                                                                    |                                                                                                   |                                                                                                    |
|------------------------------------------------------|----------------------------------------------------------------------------------------------------|---------------------------------------------------------------------------------------------------|----------------------------------------------------------------------------------------------------|
| IOME FACILITY REGIST                                 | RATION FACILITY MANAGEMENT DATA F                                                                                                    | EPORTING                                                                                          | Reporting Tool                                                                                                    |
|                                                      |                                                                                                    |                                                                                                   | Hello, elsine les   My Profile   Lo                                                                                                    |
| e-GGRT Help<br>sing e-GGRT for Subpart H<br>sporting | ABC Petroleum<br>Subpart H: Cement Produc<br>Subpart Overview                                                                                                    | ction <mark>(2011)</mark>                                                                         |                                                                                                    |
|                                                      |                                                                                                    | eport carbon dioxide (CO2) from each                                                              | BPA has finalized a rule that defines the<br>deadine for reporting data elements used a<br>input to emission equations for direct<br>emitters. See 76 FFS 53057 (published Aug.<br>25, 2011). In accordance with the rule,<br>e-OBFR is and currently collecting data used<br>as inputs to emission equations. |
|                                                      |                                                                                                    |                                                                                                   | Subpart H: View Validation                                                                                                    |
|                                                      | SUBPART H SUMMARY INFORMATION                                                                                                    | FOR THIS FACILITY                                                                                 |                                                                                                    |
|                                                      | SUBPART H SUMMARY INFORMATION                                                                                                    | FOR THIS FACILITY<br># of Operating Cement Kilns                                                  | CO2 (metric tons)                                                                                                    |
|                                                      |                                                                                                    |                                                                                                   | CO2 (metric tons)                                                                                                    |
|                                                      | # of Cement Kilns                                                                                                    |                                                                                                   |                                                                                                    |
|                                                      |                                                                                                    |                                                                                                   |                                                                                                    |
|                                                      | # of Cement Kilns                                                                                                    | # of Operating Cement Kilns                                                                       | OPEN                                                                                                    |
|                                                      | # of Cement Kilns<br>CEMENT KILN SUMMARY<br>Name/ID                                                                                                    | # of Operating Cement Kilns                                                                       | OPEN                                                                                                    |
|                                                      | # of Cement Kilns<br>CEMENT KILN SUMMARY<br>Name/ID<br>No units have been added<br>ADD a Cement Kiln                                                                            | # of Operating Coment Kilns                                                                       | OPEN                                                                                                    |
|                                                      | # of Cement Kilns<br>CEMENT KILN SUMMARY<br>Name/ID<br>No units have been added                                                                                                 | # of Operating Coment Kilns Status' s monitored by CEMS)                                          | OPEN                                                                                                    |
|                                                      | ø of Cement Kilns<br>CEMENT KILN SUMMARY<br>Name1D<br>No unte høve ben added<br>◆ ADD a Cement Kiln<br>CEMENT KILN SUMMARY (Cement kiln                                         | # of Operating Coment Kilns                                                                       | OPEN                                                                                                    |
|                                                      | # of Cament Killis<br>CEMENT KILN SUMMARY<br>Name.DD<br>No units have been added<br>ADD a Cement Kiln<br>CEMENT KILN SUMMARY (Cement kiln<br>Name/D                             | # of Operating Cement Kilns<br>Status <sup>1</sup><br>s monitored by CEMS)<br>Status <sup>2</sup> | OPEN                                                                                                    |
|                                                      | # of Coment Killins<br>CEMENT KILN SUMMARY<br>Name10<br>No units have been added<br>ACD a Coment Kiln<br>CEMENT KILN SUMMARY (Coment kiln<br>Name10<br>No units have been added | # of Operating Cement Kilns<br>Status <sup>1</sup><br>s monitored by CEMS)<br>Status <sup>2</sup> | OPEN                                                                                                    |

Subpart H requires you to report the following data about your facility:

- Annual CO<sub>2</sub> process emissions from cement manufacturing (short tons)
- · Annual cement production for the facility (tons)
- · The total number of kilns at the facility
- The total number of operating kilns

For assistance in calculating CO<sub>2</sub> process emissions from cement production, access the calculation spreadsheets for this subpart by clicking the link located below the red emissions data entry box titled "Use Subpart H equation spreadsheets to calculate," then follow the provided instructions.

When you have entered the required information, click SAVE. You will then be directed back to the Subpart Overview page to complete entering any other required data.

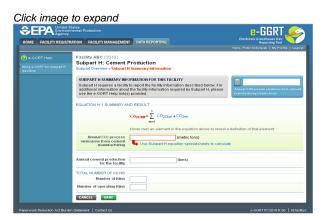

Back to Top

#### See Also

## Subpart H Kiln Information for Kilns NOT Monitored by CEMS

This page provides step-by-step instructions on how to enter and edit Subpart H Cement Production kiln information for Kilns NOT monitored by CEMS.

#### Step 1: Add a kiln

To add a kiln that is NOT monitored by a CEMS, find the CEMENT KILN SUMMARY table on the Subpart Overview page and click the link titled "ADD a Cement Kiln."

To edit kiln identification information, click the edit icon or the Name/ID link located in the first column of the table.

To delete a kiln, click the delete icon or red "x" located in the last column of the table.

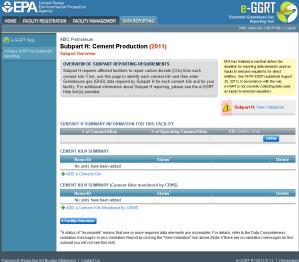

#### Step 2: Indicate CEMS utilization for a kiln

For each kiln that is NOT monitored by CEMS at your facility, confirm whether or not the kiln utilizes CEMS.

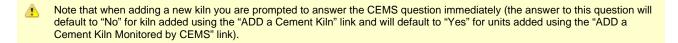

The CEMS response may be changed here and the kiln information will be relocated to the appropriate table on the Subpart Overview page.

When finished, click SAVE.

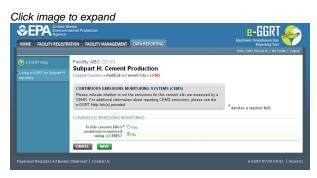

### Step 3: Indicate method for estimating annual CO<sub>2</sub> for a kiln

For each kiln that is NOT monitored by CEMS at your facility, indicate if annual CO<sub>2</sub> emissions from raw materials will be estimated based on consumption of individual raw materials or based on the amount of raw kiln feed consumed annually.

When finished, click SAVE.

~ . . .

| lick image i                            |                                                               |                                                                                                    |                                              |
|-----------------------------------------|---------------------------------------------------------------|----------------------------------------------------------------------------------------------------|----------------------------------------------|
|                                         | ates<br>ental Protection                                      |                                                                                                    |                                              |
| HOME FACILITY REGISTRA                  | ATION FACILITY MANAGEMENT DAT                                 | TA REPORTING                                                                                          | Reporting Tool                               |
|                                         |                                                               |                                                                                                    | Hello, Peter Kobylsnek   My Profile   Logout |
| 🕜 e-GGRT Help                           | Facility ABC (2010)                                           |                                                                                                    |                                              |
| Using e-GORT for Subpart H<br>reporting | Subpart H: Cement Proc<br>Subpart Overview *Add/Edit a Cement |                                                                                                    |                                              |
|                                         |                                                               | HOD<br>CO2 emissions from raw materials for this kiln,<br>methods, please use the e-GGRT Help link(s) | *denotes a required field                    |
|                                         | METHOD FOR ESTIMATING ANNUAL                                  | 002                                                                                                   |                                              |
|                                         |                                                               | rd on consumption of individual raw materials<br>rd on the amount of raw kiln feed consumed annual    | lly                                          |
|                                         | CANCEL                                                        |                                                                                                    |                                              |
|                                         | Statement   ContactUs                                         |                                                                                                    | e-GGRT RY2010 R 62   H(method)               |

#### Step 4: Enter required information for a kiln

For each kiln that is NOT monitored by CEMS at your facility, Subpart H requires you to report the following information:

• A unique identifier and optional description

For each kiln that annual CO<sub>2</sub> emissions from raw materials are based on consumption of individual raw materials, you must also provide a unique identifier/description for each raw material consumed in the kiln during the reporting year.

| HOME FACILITY REGISTR                                  | tates<br>nental Protection<br>ATION FACILITY MANAGEMENT                   | DATA REPORTING                                                                                                    | Electronic Greenhouse Gas<br>Reporting Tool<br>Helio, Peter Kotyserel   My Profile   Logout |
|--------------------------------------------------------|---------------------------------------------------------------------------|----------------------------------------------------------------------------------------------------|---------------------------------------------------------------------------------------------|
| e-GGRT Help<br>Using e-GGRT for Subpart H<br>reporting | Facility ABC (2010)<br>Subpart H: Cement<br>Subpart Overview + Add/Edit a |                                                                                                    |                                                                                             |
|                                                        | information described below for                                           | N<br>o uniquely identify each cement kiln and provic<br>or each. For additional information about addin<br>use the e-GGRT Help link(s) provided. |                                                                                             |
|                                                        | Name or ID*                                                               | Kin A1                                                                                                    | (40 characters maximum)                                                                     |
|                                                        | Description (optional)                                                    |                                                                                                    |                                                                                             |
|                                                        | Туре                                                                      | Cement Kiln                                                                                                    |                                                                                             |
|                                                        | RAW MATERIAL                                                              |                                                                                                    |                                                                                             |
|                                                        | Name                                                                      |                                                                                                    | Delete                                                                                      |
|                                                        | +ADD a Raw Material                                                       |                                                                                                    |                                                                                             |
|                                                        | CONTINUOUS EMISSIONS MO                                                   | INTORING                                                                                                    |                                                                                             |
|                                                        | ls this cement kiln's*<br>emissions monitored<br>using a CEMS?            | ©Yes<br>⊛No                                                                                                    |                                                                                             |
|                                                        | METHOD FOR ESTIMATING A                                                   |                                                                                                    |                                                                                             |
|                                                        |                                                                           | <ul> <li>based on consumption of individual raw ma</li> <li>based on the amount of raw kiln feed cons</li> </ul>                                 |                                                                                             |
|                                                        | t Back to Overview SAVE                                                   |                                                                                                    |                                                                                             |
| aperwork Reduction Act Burder                          |                                                                           |                                                                                                    | 9-00RT RY2010 R 62   H04                                                                    |

To add a raw material consumed in a kiln, click "Add A Raw Material" and enter the required information.

When finished, click SAVE to save the raw material and return to the Add/Edit a Cement Kiln page.

| Click image i                                          |                                                                                    |                                                                                                    |                                                |
|--------------------------------------------------------|------------------------------------------------------------------------------------|----------------------------------------------------------------------------------------------------|------------------------------------------------|
|                                                        | ates<br>ental Protection                                                           |                                                                                                    | e-GGRT 🎉                                       |
| HOME FACILITY REGISTRA                                 | ITION FACILITY MANAGEMENT                                                          | DATA REPORTING                                                                                                    | Electronic Greenhouse Gas<br>Reporting Tool    |
|                                                        |                                                                                    |                                                                                                    | Hello, victoria koyajian   My Profile   Logout |
| e-GGRT Help<br>Using e-GGRT for Subpart H<br>reporting | Cement Production Compa<br>Subpart H: Cement P<br>Subpart Overview » Add/Edit a Ce | roduction                                                                                                    |                                                |
|                                                        | where CO2 emissions from raw                                                       | dentify each raw material consumed in those kilns<br>materials are to be estimated based on consumption<br>additional information about the data collected on this | * denotes a required field                     |
|                                                        | RAW MATERIAL<br>Name or Description*                                               | imestone                                                                                                    |                                                |
|                                                        | CANCEL                                                                             |                                                                                                    |                                                |
|                                                        | Statement   Contact Us                                                             |                                                                                                    |                                                |

### Step 5: Save entered kiln data

When you have finished entering data for a kiln, click SAVE to save all entered data then click BACK TO OVERVIEW to return to the Subpart Overview page.

| HOME FACILITY REGISTR                            | ATION FACILITY MANAGEMENT                                                 | DATA REPORTING                                                                                                    |                  | Reporting Tool<br>Hello, Peter Kotrytsrek   My Profile   Log |
|--------------------------------------------------|---------------------------------------------------------------------------|----------------------------------------------------------------------------------------------------|------------------|--------------------------------------------------------------|
| e-GGRT Help Using e-00RT for Subpart H reporting | Facility ABC (2010)<br>Subpart H: Cement<br>Subpart Overview + Add/Edit a |                                                                                                    |                  |                                                              |
|                                                  | information described below fo                                            | N<br>5 uniquely identify each cement H<br>or each. For additional information<br>use the e-GGRT Help link(s) prov | about adding and | * denotes a required field                                   |
|                                                  | UNIT INFORMATION                                                          |                                                                                                    |                  |                                                              |
|                                                  | Name or ID*                                                               | Kiln A1                                                                                                    | (40 character    | s maximum)                                                   |
|                                                  | Description (optional)                                                    |                                                                                                    |                  |                                                              |
|                                                  | Туре                                                                      | Cement Kiln                                                                                                    |                  |                                                              |
|                                                  | RAW MATERIAL                                                              |                                                                                                    |                  |                                                              |
|                                                  | Name                                                                      |                                                                                                    |                  | Dele                                                         |
|                                                  | ADD a Raw Material                                                        |                                                                                                    |                  |                                                              |
|                                                  | CONTINUOUS EMISSIONS MO                                                   | INITORING                                                                                                    |                  |                                                              |
|                                                  | ls this cement kiln's*<br>emissions monitored<br>using a CEMS?            | ⊙ Yes<br>● No                                                                                                    |                  |                                                              |
|                                                  | METHOD FOR ESTIMATING A                                                   |                                                                                                    |                  |                                                              |
|                                                  |                                                                           | <ul> <li>based on consumption of indi</li> <li>based on the amount of raw k</li> </ul>                            |                  |                                                              |
|                                                  | + Back to Overview SAVE                                                   |                                                                                                    |                  |                                                              |
| aperwork Reduction Act Burder                    |                                                                           |                                                                                                    |                  | e-00RT RY2010 R.62   H                                       |

## Step 6: Enter additional required annual, quarterly, and monthly information for a kiln

To enter additional required annual, quarterly, and monthly information for a kiln that is NOT monitored by a CEMS, locate the kiln in the CEMENT

KILN SUMMARY table on the Subpart Overview page and click OPEN.

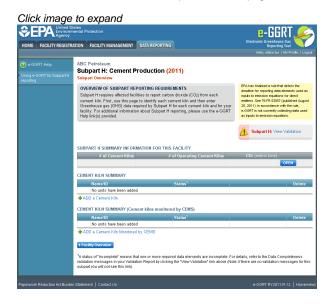

#### Step 6a: Additional Required Annual Information

Depending on the method selected for determining annual CO<sub>2</sub> emissions from raw materials you will be asked to provide more information. For each kiln for which the facility indicated that annual CO<sub>2</sub> emissions from raw materials are to be based on raw kiln feed, reporters will be asked to enter the following required information:

- The number of months a missing data procedure was used to determine a monthly quantity of raw kiln feed consumption used in the determination of the annual consumption quantity. You must enter a value in this field. If missing data procedures were not applied enter '0'.
- The number of times a missing data procedure was used to determine the organic carbon content of the raw kiln feed. You must enter a value in this field. If missing data procedures were not applied enter '0'.

| HOME FACILITY REGISTR                            | ATION FACILITY MANAGEMENT DATA REPORTING                                                                                                    | Electronic Greenhouse Gas<br>Reporting Tool<br>Hello, Peter Kotyriarek   My Profile   Logo |
|--------------------------------------------------|----------------------------------------------------------------------------------------------------|--------------------------------------------------------------------------------------------|
| e-GGRT Help Using e-GGRT for Subpart H reporting | Facility ABC (2010)<br>Subpart H: Cement Production<br>Subpart Overview = GHS Info = 004                                                                                                    |                                                                                            |
|                                                  | GHG DATA AND ASSOCIATED INFORMATION<br>Use the page to extent her/Ho data regime by Solipart H. Please erter the<br>annual, quarterly, and monthly information show below. For additional information<br>show the data collected on this page, please use the e-GGRT Help Inic(s) provided. |                                                                                            |
|                                                  | Number of times missing data (months)<br>procedures were used to determine:<br>Monthly quantity of raw kin feed<br>consumed                                                                                                    |                                                                                            |
|                                                  | Number of times missing data<br>procedures were used to determine:<br>Annual organic carbon content of raw<br>kiln feed                                                                                                    |                                                                                            |
|                                                  |                                                                                                    |                                                                                            |

Alternatively, for each kiln for which the facility indicated that annual CO<sub>2</sub> emissions from raw materials are to be based on consumption of individual raw materials, and for each raw material, enter the following required information:

- The number of months a missing data procedure was used to determine a monthly quantity of the raw material consumed used in the
  determination of the annual consumption quantity. You must enter a value in this field. If missing data procedures were not applied enter
  '0'.
- The number of times a missing data procedure was used to determine the organic carbon content of the raw material. You must enter a value in this field. If missing data procedures were not applied enter '0'.

Click image to expand

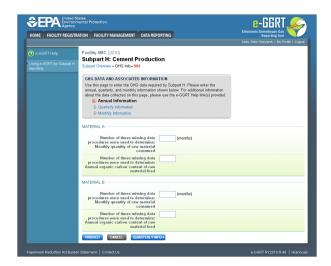

When finished, click QUARTERLY INFO.

#### Step 6b: Additional Required Quarterly Information

For each quarter and for each kiln, enter the following required information:

- An indication if a missing data procedure was used to determine the quantity of cement kiln dust (CKD) not recycled to the kiln [98.86(b)(14)(iv)]
- An indication if a missing data procedure was used to determine the fraction of non-calcined CaO in CKD not recycled to the kiln [98.86(b)(14)(v)]
- The method used to determine the fraction of non-calcined CaO in CKD not recycled to the kiln [98.86(b)(9)]
- An indication if a missing data procedure was used to determine the fraction of non-calcined MgO in CKD not recycled to the kiln [98.86(b)(14)(v)]
- The method used to determine the fraction of non-calcined MgO in CKD not recycled to the kiln [98.86(b)(9)]

| IOME FACILITY REGIS | STRATION FACILITY MANAGEMENT DATA REF                                                                                                    | OKTING                                                   | Reporting Tool<br>Helio, Peter Kobylanek   My Profile   Logout |
|---------------------|----------------------------------------------------------------------------------------------------|----------------------------------------------------------|----------------------------------------------------------------|
| e-GGRT Help         | Facility ABC (2010)<br>Subpart H: Cement Product                                                                                                    | ion                                                      |                                                                |
|                     | H Subpart Overview » GHG Info » 004                                                                                                    |                                                          |                                                                |
|                     | GHG DATA AND ASSOCIATED INFORM<br>Use this page to enter the GHG data requi<br>annual, quarterly, and monthy information<br>about the data collected on this page, plea<br>D Annual Information<br>COurterly Information<br>D Monthly Information | red by Subpart H. Please e<br>shown below. For additions | I information                                                  |
|                     | QUARTER 1 CEMENT KILN DUST NOT RE                                                                                                    | CYCLED TO KILN                                           |                                                                |
|                     | A missing data procedure was used to<br>determine the quantity of cement kiln<br>dust (CKD) not recycled to the kiln                                                                                                    |                                                          |                                                                |
|                     | A missing data procedure was used to<br>determine the fraction of non-calcined<br>CaO in CKD not recycled to the kiln                                                                                                    | 🔲 (check if true)                                        |                                                                |
|                     | Method used to determine the fraction<br>of non-calcined CaO in CKD not<br>recycled to the kiln                                                                                                    | Select                                                   | Make all quarters same                                         |
|                     | A missing data procedure was used to<br>determine the fraction of non-calcined<br>MgO in CKD not recycled to the kiln                                                                                                    | 🔲 (check if true)                                        |                                                                |
|                     | Method used to determine the fraction<br>of non-calcined MgO in CKD not<br>recycled to the kiln                                                                                                    | Select                                                   | Make all quarters same                                         |
|                     | QUARTER 2 CEMENT KILN DUST NOT RE                                                                                                    | CYCLED TO KILN                                           |                                                                |
|                     | A missing data procedure was used to<br>determine the quantity of coment kiln<br>dust (CKD) not recycled to the kiln                                                                                                    | 🔲 (check if true)                                        |                                                                |
|                     | A missing data procedure was used to<br>determine the fraction of non-calcined<br>Ca0 in CKD not recycled to the kiln                                                                                                    | (check if true)                                          |                                                                |
|                     | Method used to determine the fraction<br>of non-calcined CaO in CKD not<br>recycled to the kiln                                                                                                    | Select                                                   | <u>×</u>                                                       |
|                     | A missing data procedure was used to<br>determine the fraction of non-calcined<br>MgO in CKD not recycled to the kiln                                                                                                    | 🔲 (check if true)                                        |                                                                |
|                     | Method used to determine the fraction<br>of non-calcined MgO in CKD not<br>recycled to the kiln                                                                                                    | Select                                                   | ×                                                              |
|                     | QUARTER 3 CEMENT KILN DUST NOT RE                                                                                                    |                                                          |                                                                |
|                     | A missing data procedure was used to<br>determine the quantity of cement kiln<br>dust (CKD) not recycled to the kiln                                                                                                    |                                                          |                                                                |
|                     | A missing data procedure was used to<br>determine the fraction of non-calcined<br>CaO in CKD not recycled to the kiln                                                                                                    | 🔲 (check if true)                                        |                                                                |
|                     | Method used to determine the fraction<br>of non-calcined CaO in CKD not<br>recycled to the kiln                                                                                                    | Select                                                   | ×                                                              |
|                     | A missing data procedure was used to<br>determine the fraction of non-calcined<br>MgO in CKD not recycled to the kiln                                                                                                    | 🔲 (check if true)                                        |                                                                |
|                     | Method used to determine the fraction<br>of non-calcined MgO in CKD not<br>recycled to the kiln                                                                                                    | Select                                                   | <u>×</u>                                                       |
|                     | QUARTER 4 CEMENT KILN DUST NOT REI<br>A missing data procedure was used to<br>determine the quantity of cement kiln<br>dust (CKD) not recycled to the kiln                                                                                        | CYCLED TO KILN                                           |                                                                |
|                     | A missing data procedure was used to<br>determine the fraction of non-calcined<br>CaO in CKD not recycled to the kiln                                                                                                    | 🔲 (check if true)                                        |                                                                |
|                     | Method used to determine the fraction<br>of non-calcined CaO in CKD not<br>recycled to the kiln                                                                                                    | Select                                                   | ×                                                              |
|                     | A missing data procedure was used to<br>determine the fraction of non-calcined<br>MgO in CKD not recycled to the kiln                                                                                                    | 🔲 (check if true)                                        |                                                                |
|                     | Method used to determine the fraction<br>of non-calcined MgO in CKD not<br>recycled to the kiln                                                                                                    | Select                                                   | <u>×</u>                                                       |
|                     | ANNUAL INFO                                                                                                    | INFO +                                                   |                                                                |

When finished, click MONTHLY INFO.

#### Step 6c: Additional Required Monthly Information

- An indication if monthly kiln-specific clinker factors were used to determine monthly clinker production [98.86(b)(15)]
- The method used to determine the monthly clinker production [98.86(b)(15)]. A drop-down menu is provided reflecting provisions in 98.3 and 98.84(d).
- The method used to determine the fraction of non-calcined CaO in clinker [98.86(b)(7)]. See 98.84(g) for more information on applicable methods.
- The method used to determine the fraction of non-calcined MgO in clinker [98.86(b)(7)]. See 98.84(g) for more information on applicable methods.
- An indication if a missing data procedure was used to determine the monthly clinker production [98.86(b)(14)(i)]
- An indication if a missing data procedure was used to determine the fraction of total CaO in clinker [98.86(b)(14)(ii)]
- An indication if a missing data procedure was used to determine the fraction of total MgO in clinker [98.86(b)(14)(ii)]
- An indication if a missing data procedure was used to determine the fraction of non-calcined CaO in clinker [98.86(b)(14)(iii)]
- An indication if a missing data procedure was used to determine the fraction of non-calcined MgO in clinker [98.86(b)(14)(iii)]

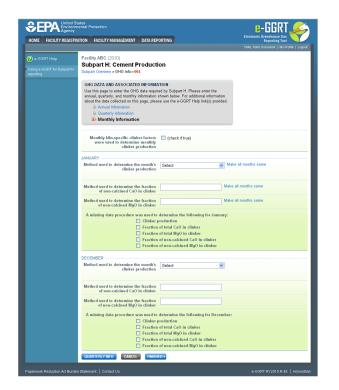

When finished, click FINISHED to save your data and return to the Subpart Overview page.

#### Step 7: Repeat Steps 1-6

Repeat Steps 1-6 until all kilns that are NOT monitored by CEMS have been added for your facility, then proceed to Subpart H Emissions Information for Kilns NOT Monitored by CEMS.

#### Back to Top

#### See Also

Screen Errors Using e-GGRT to Prepare Your Subpart H Report Subpart H Summary Information for this Facility Subpart H Kiln Information for Kilns Monitored by CEMS Subpart H Emissions Information for Kilns NOT Monitored by CEMS Subpart H Emissions Information for Kilns Monitored by CEMS Subpart Validation Report

## Subpart H Kiln Information for Kilns Monitored by CEMS

This page provides step-by-step instructions on how to enter and edit Subpart H Cement Production kiln information for kilns that are monitored by CEMS.

#### Step 1: Add a kiln

To add a kiln that is monitored by CEMS, find the CEMENT KILN SUMMARY (Cement Kilns Monitored by CEMS) table on the Subpart Overview page and click the link titled "ADD a Cement Kiln Monitored by CEMS."

To edit identification information for a kiln, click the edit icon or the Name/ID link located in the first column of the table.

To delete a kiln, click the delete icon or the red "X" icon located in the last column of the table.

| BEPA United S<br>Environr<br>Agency<br>HOME FACILITY REGISTF | nental Protection                                             | REPORTING                                                                                               |                                                                                                    |
|--------------------------------------------------------------|---------------------------------------------------------------|----------------------------------------------------------------------------------------------------|----------------------------------------------------------------------------------------------------|
|                                                              |                                                               |                                                                                                    |                                                                                                    |
| e-GGRT Help<br>Using e-GGRT for Subpart H<br>reporting       | ABC Petroleum<br>Subpart H: Cement Produc<br>Subpart Overview | ction <mark>(2011)</mark>                                                                               |                                                                                                    |
|                                                              |                                                               | report carbon dioxide (CO2) from each                                                                   | EPA has finalized a rule that defers the<br>deadline for reporting data elements used as<br>inputs to emission equations for direct<br>emitters. See 76 FR 53067 (published August<br>25, 2011). In accordance with the rule,<br>e-GGRT is not currently collecting data used<br>as inputs to emission equations. |
|                                                              | SUBPART H SUMMARY INFORMATION                                 | FOR THIS FACILITY                                                                                       | Subpart H: View Validation                                                                                                    |
|                                                              | ≠ of Cement Kilns                                             | # of Operating Cement Kilns                                                                             | CO <sub>2</sub> (metric tons)                                                                                                    |
|                                                              |                                                               | ······································                                                                  | OPEN                                                                                                    |
|                                                              | CEMENT KILN SUMMARY                                           |                                                                                                    |                                                                                                    |
|                                                              | Name/ID                                                       | Status <sup>1</sup>                                                                                     | Delete                                                                                                    |
|                                                              | No units have been added                                      | 0.0.05                                                                                                  | 001010                                                                                                    |
|                                                              | + ADD a Cement Kiln                                           |                                                                                                    |                                                                                                    |
|                                                              | CEMENT KILN SUMMARY (Cement kiln                              | is monitored by CEMS)                                                                                   |                                                                                                    |
|                                                              | Name/ID                                                       | Status <sup>1</sup>                                                                                     | Delete                                                                                                    |
|                                                              | No units have been added                                      |                                                                                                    |                                                                                                    |
|                                                              | ADD a Cement Kiln Monitored by CEM     Facility Overview      | กร                                                                                                    |                                                                                                    |
|                                                              |                                                               | more required data elements are incomplete. Fo<br>ort by clicking the "View Validation" link above (Not |                                                                                                    |
|                                                              | subpart you will not see this in My.                          |                                                                                                    |                                                                                                    |

#### Step 2: Indicate CEMS utilization for a kiln

For each kiln that is monitored by CEMS at your facility, confirm whether or not the kiln utilizes CEMS.

Note that when adding a new kiln you are prompted to answer the CEMS question immediately (the answer to this question will default to "No" for kiln added using the "ADD a Cement Kiln" link and will default to "Yes" for units added using the "ADD a Cement Kiln Monitored by CEMS" link).

The CEMS response may be changed here and the kiln information will be relocated to the appropriate table on the Subpart Overview page.

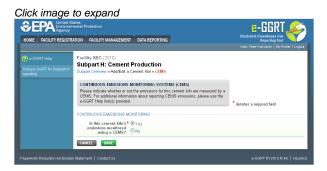

When finished, click SAVE to save your data, then click BACK TO OVERVIEW to return to the Subpart Overview page.

#### Step 3: Enter required information for a kiln

For each kiln that is monitored by CEMS at your facility, Subpart H requires you to report a unique identifier and optional description

|                                        | tates<br>hental Protection               |                                                                                                    | e-GGRT 🚄                                    |
|----------------------------------------|------------------------------------------|----------------------------------------------------------------------------------------------------|---------------------------------------------|
| HOME FACILITY REGISTR                  | ATION FACILITY MANAGEMEN                 | T DATA REPORTING                                                                                                    | Electronic Greenhouse Gas<br>Reporting Tool |
|                                        |                                          |                                                                                                    | Helio, Peter Kotylarek   My Profile   L     |
|                                        | Facility ABC (2010)<br>Subpart H: Cement | Production                                                                                                    |                                             |
| Ising e-GGRT for Subpart H<br>sporting | Subpart Overview » Add/Edit a            |                                                                                                    |                                             |
|                                        | information described below              | ON<br>to uniquely identify each cement ki<br>for each. For additional information<br>use the e-GGRT Help link(s) provi | about adding and                            |
|                                        | UNIT INFORMATION                         |                                                                                                    |                                             |
|                                        | Name or ID*                              | 005                                                                                                    | (40 characters maximum)                     |
|                                        | Description (optional)                   |                                                                                                    |                                             |
|                                        |                                          |                                                                                                    |                                             |
|                                        | Туре                                     | Cement Kiln                                                                                                    |                                             |
|                                        | Type<br>CONTINUOUS EMISSIONS M           |                                                                                                    |                                             |
|                                        |                                          | ONITORING                                                                                                    |                                             |

When finished, click SAVE to save your data then click BACK TO OVERVIEW to return to the Subpart Overview page.

## Step 4: Enter additional required monthly information for a kiln

To enter additional required information for a kiln that is monitored by a CEMS, locate the kiln in the CEMENT KILN SUMMARY (Cement kilns monitored by CEMS) table on the Subpart Overview page and click OPEN.

|                                                               | States<br>mental Protection                                                                                                    |                                                                                                    |                                                                                                    |
|---------------------------------------------------------------|----------------------------------------------------------------------------------------------------|----------------------------------------------------------------------------------------------------|----------------------------------------------------------------------------------------------------|
| HOME FACILITY REGISTRATION FACILITY MANAGEMENT DATA REPORTING |                                                                                                    |                                                                                                    | Reporting Tool                                                                                                    |
|                                                               |                                                                                                    |                                                                                                    | Hello, elsine lee   My Profile   Log                                                                                                    |
| e-GGRT Help<br>sing e-GGRT for Subpart H<br>porting           | ABC Petroleum<br>Subpart H: Cement Prod<br>Subpart Overview                                                                            | luction (2011)                                                                                                    |                                                                                                    |
|                                                               | cement kiln. First, use this page to in<br>Greenhouse gas (GHG) data required                                                          | ING REOUIREMENTS<br>to report carbon dioxide (COs) from each<br>sentify each cerement kiln and then enter<br>by Subpart H for each cement kiln and for your<br>ut Subpart H reporting, please use the e-GGRT | BPA has finalized a rule that defers the<br>deadline for reporting data elements used as<br>inputs to emission equations for direct<br>entities. See 76 FR 53057 (published Augus<br>25, 2011). In accordance with the rule,<br>e-00RT is no currently colociting data used<br>as inputs to emission equations. |
|                                                               |                                                                                                    |                                                                                                    | Subpart H: View Validation                                                                                                    |
|                                                               | SUBPART H SUMMARY INFORMATI<br># of Cement Kilns                                                                                       | ON FOR THIS FACILITY<br># of Operating Cement Kilns                                                                                                    | CO2 (metric tons)                                                                                                    |
|                                                               |                                                                                                    |                                                                                                    |                                                                                                    |
|                                                               | # of Cement Kilns                                                                                                    |                                                                                                    |                                                                                                    |
|                                                               | # of Cement Kilns                                                                                                    | # of Operating Cement Kilns                                                                                                    | OPEN                                                                                                    |
|                                                               | # of Cement Kilns<br>CEMENT KILN SUMMARY<br>Name/ID                                                                                    | # of Operating Cement Kilns                                                                                                    | OPEN                                                                                                    |
|                                                               | # of Cement Kilns<br>CEMENT KILN SUMMARY<br>Name/ID<br>No units have been added                                                        | # of Operating Coment Kilns                                                                                                    | OPEN                                                                                                    |
|                                                               | # of Cement Kilns CCEMENT KILN SUMMARY Rame1D No units have been added ADD a Cement Kiln CEMENT KiLN SUMMARY (Cement J Name1D          | # of Operating Coment Kilns                                                                                                    | OPEN                                                                                                    |
|                                                               | # of Cement Kilns<br>CEMENT KILN SUMMARY<br>Name10<br>No under have been added<br>◆ ADD a Cement Kiln<br>CEMENT KILN SUMMARY (Cement J | # of Operating Concert Kilne<br>Status <sup>1</sup><br>illes monitored by CEMS)<br>[Status <sup>1</sup>                                                                                                    | OPEN                                                                                                    |

For each month and for each kiln, enter the following required information:

- An indication if a missing data procedure was used to determine the monthly clinker production
- Clinker production in short tons

| CEPA United<br>Enviro<br>Agent<br>IOME FACILITY REGIS | STRATION FACILITY MANAGEMENT DATA REPORTING                                                                                                    | Electronic Greenhouse Gas<br>Reporting Tool |
|-------------------------------------------------------|----------------------------------------------------------------------------------------------------|---------------------------------------------|
| e-GGRT Help                                           | Facility ABC (2010)                                                                                                    | Hello, Peter Kokylsrek   My Profile   Log   |
|                                                       | Subpart H: Cement Production<br>Subpart Overview = GHG Info = CEMS UNIT A                                                                                                    |                                             |
|                                                       | GHG DATA AND INFORMATION<br>Use this page to enter the GHG data required by Subpart H for a cement k<br>monitored by CEMS. For additional information about the data collected or<br>please use the -GGRT Heip ink(s) provided. | in that is this page,                       |
|                                                       | JANUARY                                                                                                    |                                             |
|                                                       | A missing data procedure was<br>used to determine the clinker<br>production                                                                                                    |                                             |
|                                                       | Clinker production                                                                                                    | ons) Make all months same                   |
|                                                       | FEBRUARY<br>A missing data procedure was<br>used to determine the clinker<br>production                                                                                                    |                                             |
|                                                       | Clinker production []                                                                                                    | ons)                                        |
|                                                       | MARCH Anissing data procedure was used to determine the clinker production                                                                                                    |                                             |
|                                                       |                                                                                                    | ons)                                        |
|                                                       | APRL Armising data procedure was used to determine the clinker production                                                                                                    |                                             |
|                                                       | Clinker production 0                                                                                                    | ons)                                        |
|                                                       | MAY Amissing data procedure was used to determine the clinker production                                                                                                    |                                             |
|                                                       | Clinker production []                                                                                                    | ons)                                        |
|                                                       | JUNE  A missing data procedure was  used to determine the clinker production                                                                                                    |                                             |
|                                                       | Clinker production (                                                                                                    | ons)                                        |
|                                                       | JULY —<br>A missing data procedure was<br>used to determine the clinker<br>production                                                                                                    |                                             |
|                                                       | Clinker production (                                                                                                    | ons)                                        |
|                                                       | AuGUST<br>A missing data procedure was<br>used to determine the clinker<br>production                                                                                                    |                                             |
|                                                       |                                                                                                    | ons)                                        |
|                                                       | SEPTEMBER                                                                                                    |                                             |
|                                                       | A missing data procedure was used to determine the clinker production                                                                                                    |                                             |
|                                                       | Clinker production (                                                                                                    | ons)                                        |
|                                                       | OCTOBER<br>A missing data procedure was<br>used to determine the clinker<br>production                                                                                                    |                                             |
|                                                       |                                                                                                    | ons)                                        |
|                                                       | NOVEMBER                                                                                                    |                                             |
|                                                       | A missing data procedure was<br>used to determine the clinker<br>production                                                                                                    |                                             |
|                                                       |                                                                                                    | ons)                                        |
|                                                       | DECEMBER<br>A missing data procedure was<br>used to determine the clinker<br>production                                                                                                    |                                             |
|                                                       | Clinker production (                                                                                                    | ons)                                        |
|                                                       | CANCEL FINISHED +                                                                                                    |                                             |

When finished, click FINISHED.

#### Step 5: Repeat Steps 1-4

Repeat Steps 1-4 until all kilns that are monitored by CEMS have been added for your facility, then proceed to Subpart H Emissions Information for Kilns Monitored by CEMS.

Back to Top

## See Also

Screen Errors Using e-GGRT to Prepare Your Subpart H Report Subpart H Summary Information for this Facility Subpart H Kiln Information for Kilns NOT Monitored by CEMS Subpart H Emissions Information for Kilns NOT Monitored by CEMS Subpart H Emissions Information for Kilns Monitored by CEMS Subpart Validation Report

## Subpart H Emissions Information for Kilns NOT Monitored by CEMS

Subpart H Cement Production does not require you to report CO<sub>2</sub> process emissions for each kiln NOT monitored by CEMS. (Note: Per 98.87, you must retain records of results from kiln level calculations (such as results from Equation H-2, H-3, and H-4).

CO<sub>2</sub> process emissions for all kilns NOT monitored by CEMS should be reported in the SUBPART H SUMMARY INFORMATION FOR THIS FACILITY table on the Subpart Overview page. Click this link for instructions on reporting Subpart H Summary Information for this Facility.

CO<sub>2</sub> combustion emissions for all kilns NOT monitored by CEMS should be reported under Subpart C. See e-GGRT Help Content for Subpart C.

#### See Also

Screen Errors Using e-GGRT to Prepare Your Subpart H Report Subpart H Summary Information for this Facility Subpart H Kiln Information for Kilns NOT Monitored by CEMS Subpart H Kiln Information for Kilns Monitored by CEMS Subpart H Emissions Information for Kilns Monitored by CEMS Subpart Validation Report

## Subpart H Emissions Information for Kilns Monitored by CEMS

This page provides step-by-step instructions on how to enter and edit Subpart H Cement Production emissions information for kilns that are monitored by a Continuous Emissions Monitoring System (CEMS).

For kilns monitored by CEMS, the emission information reported in this section may include both CO<sub>2</sub> process and combustion emissions from the kiln (or other combustion units if multiple units share a common stack). To avoid double-counting, you do not need to report combustion emissions in Subpart C if these emissions are already captured by the CEMS and reported here.

#### Step 1: Add a CEMS Monitoring Location (CML)

To add a CML, click the "Add a CEMS Monitoring Location" link below the CEMS MONITORING LOCATION (CML) SUMMARY table on the Subpart Overview page

5 The screenshot below is from Subpart G and is displayed as an example. The screen for other subparts may differ slightly.

#### Click image to expand

|                        | ates<br>iental Protection                                                                                                    | 🖊 ا لانانا-8                                                                            |
|------------------------|----------------------------------------------------------------------------------------------------|-----------------------------------------------------------------------------------------|
| HOME FACILITY REGISTRA | ATION FACILITY MANAGEMENT DATA REPORTING                                                                                                    | Electronic Greenhouse Gas<br>Reporting Tool                                             |
|                        |                                                                                                    | Hello, Emmanuel Kalluri   My Profile   Log                                              |
|                        | Facility ABC                                                                                                    |                                                                                         |
|                        | Subpart G: Ammonia Manufacturing (2011)                                                                                                    |                                                                                         |
| reporting              | Subpart Overview                                                                                                    |                                                                                         |
|                        | OVERVIEW OF SUBPART REPORTING REQUIREMENTS                                                                                                    | EPA has finalized a rule that defers the                                                |
|                        | Subpart G requires affected facilities to report carbon dioxide (CO2) process                                                                                                    | deadline for reporting data elements used as<br>inputs to emission equations for direct |
|                        | emissions from each ammonia manufacturing process unit. First, use this page to<br>identify each ammonia manufacturing process unit and then enter Greenhouse gas                                                                                                    |                                                                                         |
|                        | (GHG) data required by Subpart G for each ammonia manufacturing process unit a                                                                                                    |                                                                                         |
|                        | for your facility. For additional information about Subpart G reporting, please use the                                                                                                    | ne inputs to emission equations.                                                        |
|                        | e-GGRT Help link(s) provided.                                                                                                    |                                                                                         |
|                        |                                                                                                    | Subpart G: No Validation                                                                |
|                        |                                                                                                    | Messages                                                                                |
|                        | SUBPART G SUMMARY INFORMATION FOR THIS FACILITY                                                                                                    |                                                                                         |
|                        |                                                                                                    | used to produce urea (metric tons)                                                      |
|                        | 45.0                                                                                                    | 40 OPEN                                                                                 |
|                        |                                                                                                    |                                                                                         |
|                        |                                                                                                    |                                                                                         |
|                        | UNIT SUMMARY                                                                                                    |                                                                                         |
|                        | ontroommant.                                                                                                    | tric tons) Status <sup>1</sup> Dele                                                     |
|                        | ontroommant.                                                                                                    | tric tons) Status <sup>1</sup> Dete                                                     |
|                        | Unit Name/Identifier Feedstock CO2 (me                                                                                                    | itric tons) Status <sup>1</sup> Dele                                                    |
|                        | Unit Name/Identifier Feedstock CO2 (me<br>No units have been added                                                                                                    | tric tons) Status <sup>1</sup> Dele                                                     |
|                        | Unit Name/Identifier Feedstock CO2 (me<br>No units have been added                                                                                                    | tric tons) Status <sup>1</sup> Dele                                                     |
|                        | Unit NameNdentifiler Feedstock CO2 (me<br>No units have been added<br>ADD a Unit                                                                                                    |                                                                                         |
|                        | Unit Name/Identifier Feedsock CO2 (me<br>No units have been added<br>ADD a Unit<br>UNIT SUMMARY (Units monitored by CEMIS)                                                                                                    |                                                                                         |
|                        | Unit Hamanidentifier         Feedstock         CO2 (me           No units have been added                                                                                                    |                                                                                         |
|                        | Unit Name/identifier         Fenduock         COI (mit<br>Name, have been added           Verift SUMMARY (Units membered by CELS)         Unit Name/identifier         Fenduock         Status <sup>1</sup> Unit Name/identifier         Fenduock         Status <sup>1</sup> Deleter           No units have been added          Addressing         Deleter                                                  |                                                                                         |
|                        | Unit Name/Identifier Feedback COX (me<br>The unit have been added<br>ACG2 LINE<br>UNIT SUMMARY (Units monitored by CELIS)<br>UNIT SUMMARY (Units monitored by CELIS)<br>UNIT SUMMARY (Units monitored by CELIS)<br>UNIT SUMMARY (Units monitored by CELIS)<br>UNIT SUMMARY (Units monitored by CELIS)                                                                                                    |                                                                                         |
|                        | Unit Name/identifier         Feeddock         COI (me           No unit have been added         ACD0 a Unit         COI (me           WHT SUMMARY (Units monitored by CEUS)         Unit Name/identifier         Feeddock         Status <sup>1</sup> Deleter           No unit have been added         ACD0 a Unit Monitored by CEUS         Endetsystematic         Endetsystematic         Endetsystematic | 1                                                                                       |
|                        | Unit Name/identifier         Fenduock         COI (mit<br>Name, have been added           Verift SUMMARY (Units membered by CELS)         Unit Name/identifier         Fenduock         Status <sup>1</sup> Unit Name/identifier         Fenduock         Status <sup>1</sup> Deleter           No units have been added          Addressing         Deleter                                                  | e. For details, refer to the Data Completeness                                          |

#### Step 2: Define a CML and report emissions information

For each CEMS Monitoring Location, provide the following information:

- A unique unit name or identifier for the CML (see also About Unique Unit Names)
- An optional description or label for the CML
- The configuration of processes or process units that are monitored by the CML:
  - Single process or process unit that exhausts to a dedicated stack
  - Multiple processes or process units that share a common stack

- Process or process unit that shares a common stack with one or more stationary fuel combustion units
- The types of fuel combusted in the unit(s) monitored by the CEMS
- The Tier 4/CEMS methodology start and end dates
- The cumulative total of hourly CO<sub>2</sub> mass emissions for each quarter of the reporting year (metric tons) (*Do not cumulate emissions data between quarters*)
- The total annual CO<sub>2</sub> mass emissions measured by the CEMS (metric tons)
- An indication whether emissions reported for the CEMS include emissions calculated according to 98.33(a)(4)(viii) for a slipstream that bypassed the CEMS
- The total annual biogenic CO<sub>2</sub> emissions from the combustion of all biomass fuels combined (metric tons) (*if not applicable, enter '0'*)
- The total annual non-biogenic CO<sub>2</sub> emissions which includes fossil fuel, sorbent, and process CO<sub>2</sub> emissions (metric tons)
- The total annual CH<sub>4</sub> and N<sub>2</sub>O emissions associated with the combustion of all Table C-2 fuels combusted in all processes/process units monitored by the CEMS derived from application of Equation C-10 (metric tons) (*if there are no combustion emissions in this CML, please enter '0*)
- The total number of source operating hours in the reporting year
- The total operating hours in which a substitute data value was used in the emissions calculations for the CO<sub>2</sub> concentration parameter
- The total operating hours in which a substitute data value was used in the emissions calculations for the stack gas flow rate parameter
  If moisture correction is required and a continuous moisture monitor is used, the total operating hours in which a substitute data value was used in the emissions calculations for the stack gas moisture content parameter
- The total annual CO2 emissions from the CEMS Monitoring Location (CML) Summary attributable to combustion (metric tons)

Do not leave any of these fields blank. If, for example, your facility has no biogenic CO<sub>2</sub> emissions, enter '0'.

For assistance in calculating annual  $CH_4$  and  $N_2O$  emissions using Equation C-10, access the optional calculation spreadsheet by clicking one of the links titled "Use Equation C-10 spreadsheet to calculate" located below each of the red emissions information data entry boxes and follow the provided instructions

#### Step 3: Identify process units monitored at a CML

To identify the process units monitored at a CML, first click the link titled "ADD/REMOVE a process unit that exhausts to this CEMS Monitoring Location" at the bottom of the page

1 The screenshot below is from Subpart G and is displayed as an example. The screen for other subparts may differ slightly.

| LITY REGISTRATION FACILITY MANAGEMENT                                                                                          | DATA REP                       | ORTING                                                  |                              | Reporting Tool<br>Helio, Peter Kokylarek   My Profil                         |
|----------------------------------------------------------------------------------------------------|--------------------------------|---------------------------------------------------------|------------------------------|------------------------------------------------------------------------------|
| Facility ABC (2010)                                                                                                    |                                |                                                         |                              |                                                                              |
| Subpart G:Ammoni<br>Subpart G Overview + Add/Edit                                                                              |                                |                                                         |                              |                                                                              |
|                                                                                                    |                                |                                                         |                              |                                                                              |
| CONTINUOUS EMISSION M<br>LOCATION (CML) INFORMA                                                                                | TION                           |                                                         |                              |                                                                              |
| Use this page to uniquely iden<br>and provide the annual GHG e<br>the "ADD/REMOVE a Proces<br>process unit(s) monitored by t   | ntify each CEN<br>missions and | 4S Monitoring Location (C<br>other information describ  | ML) Summary<br>ed below. Use | Total CO <sub>2</sub> from CEMS (or applica<br>75 methodology) (metric tons) |
| the "ADD/REMOVE a Proces<br>process unit(s) monitored by t                                                                     | s Unit" link at<br>his CEMS Mo | the bottom of the page to<br>initoring Location (CML) S | identify the<br>Summary, For |                                                                              |
| additional information about the<br>Help link(s) provided.                                                                     | e data collect                 | ed on this page, please u                               | se the e-GGRT                | Total Biogenic COs (metric tons)                                             |
|                                                                                                    |                                |                                                         |                              |                                                                              |
|                                                                                                    |                                |                                                         |                              | Total Non-biogenic CO2 (metric to                                            |
| CONFIGURATION                                                                                                    |                                |                                                         |                              |                                                                              |
| CEMS Monitoring*<br>Location Name/ID                                                                                           |                                |                                                         | (40 c                        | haracters maximum)                                                           |
| Description (optional)                                                                                                    |                                |                                                         |                              |                                                                              |
|                                                                                                    |                                |                                                         |                              |                                                                              |
| Configuration Type*                                                                                                    | Select                         |                                                         |                              | ×                                                                            |
| Types of fuel combusted<br>in the unit(s) monitored by<br>the CEMS                                                             |                                |                                                         | (200                         | characters maximum)                                                          |
| the CEMS                                                                                                    |                                |                                                         |                              |                                                                              |
| TIER 4 METHODOLOGY INFO                                                                                                    |                                |                                                         |                              |                                                                              |
| Calculation Methodology*<br>Start Date                                                                                         |                                |                                                         |                              |                                                                              |
| Calculation Methodology*<br>End Date                                                                                           | 12/31/2010                     | <b>•••</b>                                              |                              |                                                                              |
| CUMULATIVE CO2 EMISSION                                                                                                    | 3                              |                                                         |                              |                                                                              |
|                                                                                                    | Quarter 1                      |                                                         | (metric tons)                |                                                                              |
|                                                                                                    | Quarter 2                      |                                                         | (metric tons)                |                                                                              |
|                                                                                                    | Quarter 3                      |                                                         | (metric tons)                |                                                                              |
|                                                                                                    | Quarter 4                      |                                                         | (metric tons)                |                                                                              |
| ANNUAL CO2 EMISSIONS                                                                                                    |                                |                                                         |                              |                                                                              |
| Total annual CO2 mag                                                                                                    | s emissions                    |                                                         | (metric tons)                |                                                                              |
| (biogenic and non-biogenic                                                                                                    | y the CEMS                     |                                                         |                              |                                                                              |
| Check this box to indic<br>emissions reported fo                                                                               | ate that the<br>r the CEMS     |                                                         |                              |                                                                              |
| Check this box to indic<br>emissions reported fo<br>include emissions calculate<br>to 98.33(a)(4)(viii) for a slip<br>bypassed | stream that                    |                                                         |                              |                                                                              |
| Total annual biogeni                                                                                                    | c CO2 mass                     |                                                         | (metric tons)                |                                                                              |
| Total annual nen biogeni                                                                                                    | emissions                      |                                                         | (metric tons)                |                                                                              |
| Total annual non-biogeni<br>emissions (includes fossil fu<br>and process CO:                                                   | el, sorbent,<br>emissions)     |                                                         | (metric tons)                |                                                                              |
|                                                                                                    |                                |                                                         |                              |                                                                              |
| EQUATION C-10 SUMMARY A                                                                                                    |                                | r N <sub>2</sub> O = 0.001 × (HI) <sub>A</sub> ×        | cc                           |                                                                              |
|                                                                                                    |                                |                                                         |                              | a definition of that element.                                                |
|                                                                                                    | Enter C                        | H4 and N2O emissions fr                                 | om only combustion           | of Table C-2 Fuels directly below                                            |
|                                                                                                    | It there<br>Locatio            | are no combustion emiss<br>n, please enter 0.           | ions from Table C-21         | fuels in this CEMS Monitoring                                                |
| Total CH                                                                                                    | 4 emissions                    | L                                                       | (metric tons)                |                                                                              |
|                                                                                                    |                                | Use Equation C-1                                        |                              | sulate                                                                       |
| Total N2                                                                                                    | ) emissions                    |                                                         | (metric tons)                |                                                                              |
|                                                                                                    |                                | Use Equation C-1                                        | U spreadsheet to cal         | culate                                                                       |
| ADDITIONAL EMISSIONS INFO                                                                                                    | RMATION                        |                                                         |                              |                                                                              |
| Total number of source oper<br>in the rep                                                                                      | ating hours<br>orting year     | (hours)                                                 |                              |                                                                              |
| The total operating hours<br>substitute data value was                                                                         | in which a<br>used in the      | (hours)                                                 |                              |                                                                              |
| emissions calculati                                                                                                    | ons for CO2<br>ncentration     |                                                         |                              |                                                                              |
|                                                                                                    |                                | (hours)                                                 |                              |                                                                              |
| The total operating hours<br>substitute data value was<br>emissions calculations f                                             | or stack gas                   |                                                         |                              |                                                                              |
|                                                                                                    |                                | (hours)                                                 |                              |                                                                              |
| The total operating hours<br>substitute data value was<br>emissions calculations f                                             | used in the<br>or stack gas    |                                                         |                              |                                                                              |
| moist<br>(if moisture correction is req<br>continuous moisture mon                                                             | ure content<br>uired and a     |                                                         |                              |                                                                              |
|                                                                                                    |                                |                                                         |                              |                                                                              |
| CEMS MONITORING LOCATIO<br>Process Unit Name/Identifier                                                                        | IN PROCESS                     | UNITS                                                   |                              |                                                                              |
| There are no process units mo                                                                                                  |                                |                                                         |                              |                                                                              |
| ADD/REMOVE/EDIT a proce                                                                                                    | ass unit that e                | xhausts to this CEMS M                                  | onitoring Location           |                                                                              |
| LARLEL SAVE                                                                                                    |                                |                                                         |                              |                                                                              |

On the CML Process Units Selection page, use the check boxes to select the process unit(s) monitored at this CML. This will indicate that the unit(s) selected vent emission through the stack monitored by this CML.

The screenshot below is from Subpart G and is displayed as an example. The screen for other will differ slightly depending on the number of units with emissions monitored by a single CML at your facility.

Click image to expand

▲

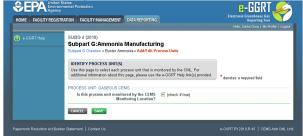

Subpart Y also collects the CO<sub>2</sub> emissions from this CEMS Monitoring Location that are attributable to process CO<sub>2</sub> emissions from this process unit (metric tons).

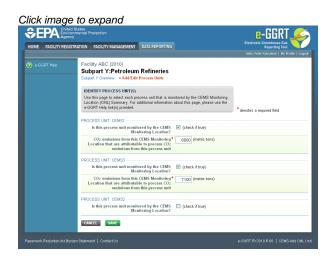

When finished selecting process unit for the CML and entering additional required information (if applicable), click SAVE. You should then be directed back to the Add/Edit a CML Location form and see the units you selected listed in the CEMS MONITORING LOCATION (CML) PROCESS UNITS table.

#### Step 4: Save entered data for a CML

When you have finished entering data for a CML, click SAVE. You will then return to the Subpart Overview page. You will see the status of data entry for the CML updated to "Complete" in the Status column in the CEMS MONITORING LOCATION (CML) SUMMARY table.

If you don't have all the data, you can enter some now, save it, and finish later by clicking on the hyperlinked name of the CML in the CEMS MONITORING LOCATION (CML) SUMMARY table.

After you save the data on this page, the next time you open the page, the calculator on the top of the page will display the CO<sub>2</sub> process emissions for the CML, rounded to the nearest 0.1 of a metric ton. The value displayed is for informational purposes only.

Note: the screenshot below is from Subpart G and is displayed as an example. The screen for other subparts will differ slightly.

| FACILITY REGI | STRATION FACILITY MANAGEMEN                                                                                                   | DATA RE                                                | PORTING                           |                   |                 | Electronic Greenhouse Gas<br>Reporting Tool                                      |
|---------------|----------------------------------------------------------------------------------------------------|--------------------------------------------------------|-----------------------------------|-------------------|-----------------|----------------------------------------------------------------------------------|
| GGRT Help     | Facility ABC (2010)                                                                                                    |                                                        |                                   |                   |                 | Hello, Peter Robylanek   My Profile   Log                                        |
|               | Subpart G:Ammoni                                                                                                    | a Manuf                                                | acturing                          |                   |                 |                                                                                  |
|               | Subpart G Overview = Add/Edit CEMS Monitoring Location                                                                        |                                                        |                                   |                   |                 |                                                                                  |
|               | CONTINUOUS EMISSION M<br>LOCATION (CML) INFORMA                                                                               | TION                                                   |                                   |                   |                 |                                                                                  |
|               | Use this page to uniquely ide<br>and provide the annual OHG a<br>the "ADD/REMOVE a Proces<br>process unit(s) monitored by     | ntify each CEI                                         | MS Monitoring                     | ocation (Cl       | ML) Summary     | Total CO: from CEMS (or applicable Pa<br>75 methodology) (metric tons)           |
|               | the "ADD/REMOVE a Proces                                                                                                    | s Unit" link at                                        | the bottom of t                   | he page to        | identify the    | 75 methodology (meric tons)                                                      |
|               | additional information about th<br>Help link(s) provided.                                                                     | ne data collec                                         | ted on this page                  | , please us       | se the e-GGR1   | Total Biogenic CO2 (metric tons)                                                 |
|               | Help link(s) provided.                                                                                                    |                                                        |                                   |                   |                 | Total Biogenic CO2 (methic tons)                                                 |
|               |                                                                                                    |                                                        |                                   |                   |                 | Total Non-biogenic CO2 (metric tons)                                             |
|               |                                                                                                    |                                                        |                                   |                   |                 | Total new original cost (inclusion)                                              |
|               | CONFIGURATION                                                                                                    |                                                        |                                   |                   |                 | (40 characters maximum)                                                          |
|               | CEMS Monitoring*<br>Location Name/ID                                                                                          |                                                        |                                   |                   |                 |                                                                                  |
|               | Description (optional)                                                                                                    |                                                        |                                   |                   |                 |                                                                                  |
|               | Configuration Type*                                                                                                    |                                                        |                                   |                   |                 |                                                                                  |
|               |                                                                                                    | Select                                                 |                                   |                   |                 | (200 characters maximum)                                                         |
|               | Types of fuel combusted<br>in the unit(s) monitored by<br>the CEMS                                                            |                                                        |                                   |                   |                 |                                                                                  |
|               | TIER 4 METHODOLOGY INFO                                                                                                    |                                                        |                                   |                   |                 |                                                                                  |
|               | Calculation Methodology<br>Start Date                                                                                         |                                                        |                                   |                   |                 |                                                                                  |
|               |                                                                                                    |                                                        |                                   |                   |                 |                                                                                  |
|               | Calculation Methodology*<br>End Date                                                                                          | .201/2010                                              |                                   |                   |                 |                                                                                  |
|               | CUMULATIVE CO2 EMISSION                                                                                                    |                                                        |                                   |                   |                 |                                                                                  |
|               |                                                                                                    | Quarter 1<br>Quarter 2                                 |                                   |                   | (metric tor     |                                                                                  |
|               |                                                                                                    | Quarter 3                                              |                                   |                   | (metric tor     | ,                                                                                |
|               |                                                                                                    | Quarter 3                                              |                                   |                   | (metric tor     |                                                                                  |
|               |                                                                                                    | Quarter 4                                              |                                   |                   | (metric tor     | 15)                                                                              |
|               | ANNUAL CO2 EMISSIONS                                                                                                    | e omissions                                            |                                   |                   | (metric tor     |                                                                                  |
|               | (biogenic and non-biogenic                                                                                                    | ) measured<br>y the CEMS                               |                                   |                   | (metric tor     | 10)                                                                              |
|               |                                                                                                    |                                                        |                                   |                   |                 |                                                                                  |
|               | Check this box to indic<br>emissions reported fo<br>include emissions calculate<br>to 98.33(a)(4)(viii) for a slip<br>bypasse | d according                                            |                                   |                   |                 |                                                                                  |
|               |                                                                                                    |                                                        |                                   |                   |                 |                                                                                  |
|               | Total annual biogen                                                                                                    | ic CO2 mass<br>emissions                               |                                   |                   | (metric tor     | 15)                                                                              |
|               | Total annual non-biogeni<br>emissions (includes fossil fu<br>and process CO:                                                  | ic CO2 mass                                            |                                   |                   | (metric tor     | s)                                                                               |
|               | and process CO:                                                                                                    | 2 emissions)                                           |                                   |                   |                 |                                                                                  |
|               | EQUATION C-10 SUMMARY A                                                                                                    |                                                        |                                   |                   |                 |                                                                                  |
|               |                                                                                                    |                                                        | r N <sub>2</sub> O = 0.00         |                   |                 |                                                                                  |
|               |                                                                                                    |                                                        |                                   |                   |                 | reveal a definition of that element.<br>Istion of Table C-2 Fuels directly below |
|               |                                                                                                    | If there<br>Locatio                                    | are no combus<br>in, please enter | tion emissi<br>0. | ions from Table | ustion of Table C-2 Fuels directly below.<br>a C-2 Fuels in this CEMS Monitoring |
|               | Total CH                                                                                                    | 4 emissions                                            | -                                 |                   | (metric tor     | 15)                                                                              |
|               |                                                                                                    |                                                        | Use Ed                            | uation C-10       | ) spreadsheet   |                                                                                  |
|               | Total Nz                                                                                                    | 0 emissions                                            |                                   |                   | (metric tor     | 18)                                                                              |
|               |                                                                                                    |                                                        | Use Ed                            | uation C-10       | ) spreadsheet   | to calculate                                                                     |
|               | ADDITIONAL EMISSIONS INFO                                                                                                    |                                                        |                                   |                   |                 |                                                                                  |
|               | Total number of source ope<br>in the re                                                                                       |                                                        | (h                                | urs)              |                 |                                                                                  |
|               | The total operating hour                                                                                                    | s in which a                                           | (5)                               | urs)              |                 |                                                                                  |
|               | The total operating hour<br>substitute data value was<br>emissions calculat                                                   | used in the<br>ions for CO <sub>2</sub><br>ncentration |                                   |                   |                 |                                                                                  |
|               | The total operating hour                                                                                                    | s in which a                                           | (h)                               | urs)              |                 |                                                                                  |
|               | The total operating hour<br>substitute data value was<br>emissions calculations f                                             | used in the<br>or stack gas                            | (···                              |                   |                 |                                                                                  |
|               | The total energing hours                                                                                                    | flow rate                                              |                                   |                   |                 |                                                                                  |
|               | The total operating hour<br>substitute data value was<br>emissions calculations f                                             | used in the<br>or stack gas                            | (hi                               | urs)              |                 |                                                                                  |
|               | (if moisture correction is req<br>continuous moisture mon                                                                     | ure content<br>uired and a                             |                                   |                   |                 |                                                                                  |
|               |                                                                                                    |                                                        |                                   |                   |                 |                                                                                  |
|               | CEMS MONITORING LOCATIO                                                                                                    |                                                        | 5 UNITS                           |                   |                 |                                                                                  |
|               | There are no process units mo                                                                                                 | nitored by CE                                          |                                   |                   |                 |                                                                                  |
|               | ADD/REMOVE/EDIT a proc                                                                                                    | ess unit that (                                        | exhausts to this                  | CEMS Mo           | nitoring Locati | on                                                                               |
|               | CANCEL SAVE                                                                                                    |                                                        |                                   |                   |                 |                                                                                  |

### Step 5: Repeat Steps 1-4

Repeat Steps 1-4 until emissions information has been entered for all CMLs. If you have missed something, the validation report messages will help you identify any incomplete entries.

Back to Top

#### See Also

Screen Errors Using e-GGRT to Prepare Your Subpart H Report Subpart H Summary Information for this Facility Subpart H Kiln Information for Kilns NOT Monitored by CEMS Subpart H Kiln Information for Kilns Monitored by CEMS Subpart H Emissions Information for Kilns NOT Monitored by CEMS Subpart Validation Report

## **Using Subpart H Calculation Spreadsheets**

These optional spreadsheets are provided to assist reporters in calculating emissions and in keeping records of these calculations.

Reporters are required to keep records of these calculations under 40 CFR 98.3(g) and additional subpart-specific provisions, but are not required to use these spreadsheets or to submit any spreadsheets to EPA.

Spreadsheets may include inputs to emission equations, reporting of which EPA has deferred (See 76 FR 53057, published August 25, 2011, http://www.gpo.gov/fdsys/pkg/FR-2011-08-25/pdf/2011-21727.pdf).

### Overview

θ

This help page provides guidance for working with the supplemental Subpart H calculation spreadsheets. The guidance provides step-by-step instructions for the following tasks:

- Understanding the Flow of Subpart H Calculation Spreadsheets
- Downloading a Calculation Spreadsheet
- General Information on Using a Calculation Spreadsheet
- Using the Equation H-1 Calculation Spreadsheet
- Using the Equation H-2, H-3, H-4 Calculation Spreadsheet
- Using the Equation H-5 Calculation Spreadsheet

Specific information on each of the spreadsheet tools is provided below:

| Calculation Spreadsheet<br>(click to download)     | Unit<br>Level | Calculation<br>Result                        | Instructions<br>(click to view) |
|----------------------------------------------------|---------------|----------------------------------------------|---------------------------------|
| Equation H-1 Calculation Spreadsheet.xls           | All kilns     | Total CO <sub>2</sub> from Cement Production | H-1 Help                        |
| Equation H-2, H-3, H-4 Calculation Spreadsheet.xls | Single kiln   | CO <sub>2</sub> from Clinker Production      | H-2, H-3, H-4 Help              |
| Equation H-5 Calculation Spreadsheet.xls           | Single kiln   | CO <sub>2</sub> from Raw Materials           | H-5 Help                        |

## **Understanding the Flow of Subpart H Calculation Spreadsheets**

Subpart H requires a facility to report annual CO<sub>2</sub> process emissions from cement production for all kilns. To calculate these emissions, users must use the five equations displayed below:

$$\begin{array}{l} \text{(Equation H-1)} \\ \hline CO_{2CMF} = \sum_{m=1}^{k} CO_{2Cli,m} + CO_{2rm} \\ \text{(Equation H-2)} \\ \hline CO_{2\ Cli,m} = \sum_{j=1}^{p} \left[ (Cli_{,j}) * (EF_{Cli,j}) * \frac{2000}{2205} \right] + \sum_{i=1}^{r} \left[ (CKD_{,i}) * (EF_{CKD,i}) * \frac{2000}{2205} \right] \\ \text{(Equation H-3)} \\ \hline EF_{Cli} = (CLi_{CaO} - Cli_{ncCaO}) * MR_{CaO} + (Cli_{MgO} - Cli_{ncMgO}) * MR_{MgO} \end{array}$$

(Equation H-4)  

$$EF_{CKD} = (CKD_{CaO} - CKD_{ncCaO}) * MR_{CaO} + (CKD_{MgO} - CKD_{ncMgO}) * MR_{MgO}$$
(Equation H-5)  

$$CO_{2,rm} = \sum_{i=1}^{m} rm * TOCrm * \frac{44}{12} * \frac{2000}{2205}$$

Equations H-2, H-3, H-4, and H-5 calculate results for a kiln that are subsequently used in Equation H-1. Three different calculation spreadsheets must be used to calculate the total annual CO<sub>2</sub> process emissions from cement production for all kilns (Equations H-2, H-3, and H-4 are grouped into a single calculation spreadsheet). Users should first complete calculations using Equation H-2, H-3, H-4 Calculation Spreadsheet and Equation H-5 Calculation Spreadsheet for each kiln and then enter the results for each kiln into the Equation H-1 Calculation Spreadsheet to calculate the total annual CO<sub>2</sub> process emissions from cement production for all kilns.

## **Downloading a Calculation Spreadsheet**

Calculation spreadsheets for Subpart H may be downloaded by clicking one of the links in the first column of the table below. Users may also jump to instructions for each calculation spreadsheet by clicking one of the links in the third column.

| Calculation Spreadsheet<br>(click to download)     | Unit<br>Level | Calculation<br>Result                        | Instructions<br>(click to view) |
|----------------------------------------------------|---------------|----------------------------------------------|---------------------------------|
| Equation H-1 Calculation Spreadsheet.xls           | All kilns     | Total CO <sub>2</sub> from Cement Production | H-1 Help                        |
| Equation H-2, H-3, H-4 Calculation Spreadsheet.xls | Single kiln   | CO <sub>2</sub> from Clinker Production      | H-2, H-3, H-4 Help              |
| Equation H-5 Calculation Spreadsheet.xls           | Single kiln   | CO <sub>2</sub> from Raw Materials           | H-5 Help                        |

## Using a Spreadsheet to Make Calculations

The guidance provided in this section applies to each of the calculation spreadsheets for Subpart H. Additional guidance is provided for each individual calculation worksheet in the sections below.

#### Color coding

The calculation spreadsheets contain green input cells, gray informational cells, and red-bordered results cells filled with yellow or white. Users should use green input cells to enter all data specific to their facility, unit, or process. Gray informational cells contain parameter names, column and row headings, equation constants and subtotals. Calculation results are displayed in red-bordered results cells filled with yellow or white. For red-bordered, yellow-filled results cells, the values in these cells should be entered in the appropriate and separate calculation spreadsheet (as directed below cell) where additional calculations will be made. For red-bordered, white filled results cells, the values in these cells should be entered in e-GGRT for the appropriate process units. All cells that are not green input cells are locked and cannot be modified.

| Green input cell (data entry)                                                                         |
|----------------------------------------------------------------------------------------------------|
| Gray informational cells (locked)                                                                     |
| Red-bordered, yellow-filled results cells (enter in appropriate and separate calculation spreadsheet) |
| Red-bordered, white filled results cells (enter in e-GGRT)                                            |

#### **Stop and Warning Messages**

The calculation spreadsheets will display a stop message if the user enters a value that is invalid or a warning message if the user enters a value outside the EPA estimated range for a particular data element. For invalid data entries, the stop messages will not allow a user to proceed and the user must reenter valid data before moving forward. For data entries that are outside the EPA estimated range for a particular data element, the warning messages will allow a user to proceed if the user deems the entered value to be accurate.

### **Multiple Kilns**

Users with multiple kilns should use separate calculation spreadsheets for each kiln. Users should not aggregate data from multiple kilns until requested to do so in the Equation H-1 Calculation Spreadsheet.

## **Using the Equation H-1 Calculation Spreadsheet**

Use this spreadsheet to calculate total annual CO<sub>2</sub> process emissions from all kilns used in cement production. Calculated results from the Equation H-2, H-3, H-4 Calculation Spreadsheet and the Equation H-5 Calculation Spreadsheet are required as inputs to the Equation H-1 Calculation Spreadsheet. Be sure to complete the Equation H-2, H-3, H-4 Calculation Spreadsheet and the Equation Spreadsheet before beginning work on the Equation H-1 Calculation Spreadsheet. Equation H-1 is provided below.

(Equation H-1) 
$$CO_{2CMF} = \sum_{m=1}^{k} CO_{2Cli,m} + CO_{2rm}$$

Begin by entering the facility name, your name, the reporting period, and any additional comments in the green input cells of the general information table located immediately below the equation in the calculation spreadsheet. This is for your records.

| Facility Name:    |             |
|-------------------|-------------|
| Reporter Name:    |             |
| Reporting Period: |             |
| Comments:         |             |
| Unit Type:        | Cement kiln |

Next, enter the requested information from the Equation H-2, H-3, H-4 Calculation Spreadsheet and the Equation H-5 Calculation Spreadsheet in the green input cells of the Input Data table.

## Input Data

Enter results from Equation H-2 for each kiln. Space for up to 10 kilns is provided. Use additional copies of this spreadsheet for additional kilns.

| Kiln Number | [CO <sub>2 CII, m</sub> ] = Total<br>annual emissions of<br>CO <sub>2</sub> from clinker<br>production from kiln m,<br>metric tons |
|-------------|----------------------------------------------------------------------------------------------------|
| 1           |                                                                                                    |
| 2           |                                                                                                    |
| 3           |                                                                                                    |
| 4           |                                                                                                    |
| 5           |                                                                                                    |
| 6           |                                                                                                    |
| 7           |                                                                                                    |
| 8           |                                                                                                    |
| 9           |                                                                                                    |
| 10          |                                                                                                    |
|             | [CO <sub>2 CII, m</sub> ] is calculated from Equation H-2                                                                          |

#### Enter result from Equation H-5.

| [CO <sub>2 rm</sub> ] = Total annual emissions<br>of CO <sub>2</sub> from raw materials, metric<br>tons | [CO <sub>2 m</sub> ] is calculated from Equation H-5 |
|----------------------------------------------------------------------------------------------------|------------------------------------------------------|
|----------------------------------------------------------------------------------------------------|------------------------------------------------------|

The H-1 calculation spreadsheet will calculate the total annual CO<sub>2</sub> process emissions from cement production for all kilns. The calculated value will be displayed in a red-bordered cell with white fill at the bottom of the spreadsheet. This value should be entered in e-GGRT for this facility.

## Annual CO2 process emissions from all kilns at the facility (metric tons), result from Equation H-1

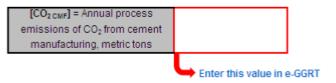

## Using the Equation H-2, H-3, H-4 Calculation Spreadsheet

Use this spreadsheet to calculate the annual CO<sub>2</sub> emissions from clinker production for each kiln by first using Equations H-3 and H-4 to calculate emission factors which are then used in Equation H-2 to calculate emissions. Equations H-2, H-3, and H-4 are provided below.

| (Equation H-2) | $CO_{2\ Cli,m} = \sum_{j=1}^{p} \left[ (Cli_{,j}) * (EF_{Cli,j}) * \frac{2000}{2205} \right] + \sum_{i=1}^{r} \left[ (CKD_{,i}) * (EF_{CKD,i}) * \frac{2000}{2205} \right]$ |
|----------------|----------------------------------------------------------------------------------------------------|
| (Equation H-3) | $EF_{\text{Cli}} = \left(CLi_{CaO} - Cli_{ncCaO}\right) * MR_{CaO} + \left(Cli_{MgO} - Cli_{ncMgO}\right) * MR_{MgO}$                                                       |
| (Equation H-4) | $EF_{CKD} = (CKD_{CaO} - CKD_{ncCaO}) * MR_{CaO} + (CKD_{MgO} - CKD_{ncMgO}) * MR_{MgO}$                                                                                    |

Begin by entering the facility name, your name, the unit (e.g. kiln) name or identifier, the reporting period, and any additional comments in the green input cells of the general information table located immediately below the equation in the calculation spreadsheet. This is for your records.

| Facility Name:    |             |
|-------------------|-------------|
| Reporter Name:    |             |
| Unit Name/ ID:    |             |
| Reporting Period: |             |
| Comments:         |             |
| Unit Type:        | Cement kiln |

Next, enter the requested information in the green input cells in the Input Data table for a given unit or kiln.

| Month     | [Cli,] = Quantity of<br>clinker produced in<br>month j from kiln m,<br>tons | [Cli <sub>ceo</sub> ] = Monthly<br>total CaO content of<br>Clinker, wt-fraction | [Cli <sub>ncCaO</sub> ] = Monthly<br>non-calcined CaO<br>content of Clinker,<br>wt-fraction | [Cli <sub>Mgo</sub> ] = Monthly<br>total MgO content of<br>Clinker, wt-fraction | [Cli <sub>ncMg0</sub> ] = Monthly<br>non-calcined MgO<br>content of Clinker,<br>wt-fraction |   | Difference, [Cli <sub>cso</sub> ] - [Cli <sub>nccso</sub> ]. If<br>result is less than zero (i.e., non-<br>calcined CaO content is greater<br>than the calcined CaO content), then<br>zero is used in the calculation. | Difference, [Cli <sub>Mg0</sub> ] - [Cli <sub>neMg0</sub> ]. If<br>result is less than zero (i.e., non-<br>calcined MgO content is greater<br>than the calcined MgO content),<br>then zero is used in the<br>calculation. |
|-----------|-----------------------------------------------------------------------------|---------------------------------------------------------------------------------|---------------------------------------------------------------------------------------------|---------------------------------------------------------------------------------|---------------------------------------------------------------------------------------------|---|----------------------------------------------------------------------------------------------------|----------------------------------------------------------------------------------------------------|
| January   |                                                                             |                                                                                 |                                                                                             |                                                                                 |                                                                                             |   | 0.0                                                                                                    | 0.0                                                                                                    |
| February  |                                                                             |                                                                                 |                                                                                             |                                                                                 |                                                                                             |   | 0.0                                                                                                    | 0.0                                                                                                    |
| March     |                                                                             |                                                                                 |                                                                                             |                                                                                 |                                                                                             |   | 0.0                                                                                                    | 0.0                                                                                                    |
| April     |                                                                             |                                                                                 |                                                                                             |                                                                                 |                                                                                             |   | 0.0                                                                                                    | 0.0                                                                                                    |
| May       |                                                                             |                                                                                 |                                                                                             |                                                                                 |                                                                                             | 1 | 0.0                                                                                                    | 0.0                                                                                                    |
| June      |                                                                             |                                                                                 |                                                                                             |                                                                                 |                                                                                             | 1 | 0.0                                                                                                    | 0.0                                                                                                    |
| July      |                                                                             |                                                                                 |                                                                                             |                                                                                 |                                                                                             | 1 | 0.0                                                                                                    | 0.0                                                                                                    |
| August    |                                                                             |                                                                                 |                                                                                             |                                                                                 |                                                                                             | 1 | 0.0                                                                                                    | 0.0                                                                                                    |
| September |                                                                             |                                                                                 |                                                                                             |                                                                                 |                                                                                             | 1 | 0.0                                                                                                    | 0.0                                                                                                    |
| October   |                                                                             |                                                                                 |                                                                                             |                                                                                 |                                                                                             | 1 | 0.0                                                                                                    | 0.0                                                                                                    |
| November  |                                                                             |                                                                                 |                                                                                             |                                                                                 |                                                                                             | 1 | 0.0                                                                                                    | 0.0                                                                                                    |
| December  |                                                                             |                                                                                 |                                                                                             |                                                                                 |                                                                                             | 1 | 0.0                                                                                                    | 0.0                                                                                                    |
|           |                                                                             |                                                                                 |                                                                                             |                                                                                 |                                                                                             | _ |                                                                                                    |                                                                                                    |
| Quarter   |                                                                             | [CKD <sub>C#0</sub> ] =<br>Quarterly total CaO                                  | [CKD <sub>ncCa0</sub> ] =<br>Quarterly non-<br>calcined Ca0                                 | [CKD <sub>Mg0</sub> ] =<br>Quarterly total MgO                                  | [CKD <sub>ncMg0</sub> ] =<br>Quarterly non-<br>calcined MgO                                 |   | Difference, [CKD <sub>ca0</sub> ] - [CKD <sub>ncca0</sub> ]. If<br>result is less than zero (i.e., non-                                                                                                    | Difference, [CKD <sub>Mg0</sub> ] - [CKD <sub>ncMg0</sub> ].<br>If result is less than zero (i.e., non-<br>calcined MgO content is greater                                                                                |

| Quarter | Quarterly total CaO<br>content of CKD not | calcined Ca0 | calcined MgO |     | If result is less than zero (i.e., no<br>calcined MgO content is greate<br>than the calcined MgO content |
|---------|-------------------------------------------|--------------|--------------|-----|----------------------------------------------------------------------------------------------------|
| First   |                                           |              |              | 0.0 | 0.0                                                                                                    |
| Second  |                                           |              |              | 0.0 | 0.0                                                                                                    |
| Third   |                                           |              |              | 0.0 | 0.0                                                                                                    |
| Fourth  |                                           |              |              | 0.0 | 0.0                                                                                                    |

The spreadsheet will calculate the annual CO<sub>2</sub> process emissions from clinker production for a single kiln. The calculated value will be displayed in a red-bordered cell with yellow fill at the bottom of the spreadsheet. This value should be entered into the Equation H-1 Calculation Spreadsheet.

## Annual CO2 Emissions from clinker production (metric tons), result from Equation H-2

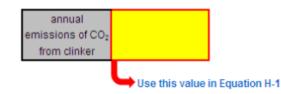

## **Using the Equation H-5 Calculation Spreadsheet**

Use this spreadsheet to calculate the total annual CO<sub>2</sub> emissions from raw materials used in cement production. Equation H-5 is provided below.

(Equation H-5) 
$$CO_{2,rm} = \sum_{i=1}^{m} rm * TOCrm * \frac{44}{12} * \frac{2000}{2205}$$

Begin by entering the facility name, your name, the reporting period, and any additional comments in the green input cells of the general information table located immediately below the equation in the calculation spreadsheet. This is for your records.

| Facility Name:    |             |
|-------------------|-------------|
| Reporter Name:    |             |
| Reporting Period: |             |
| Comments:         |             |
| Unit Type:        | Cement kiln |

Next, enter the requested information in the green input cells of the Input Data table for a kiln.

## Input Data

Space for up to 30 materials is provided. Use additional copies of this spreadsheet for additional material

| is is provided. | Use additional co | opies of this spreads      | lect for additional match      |
|-----------------|-------------------|----------------------------|--------------------------------|
|                 |                   |                            | [TOCrm] = Organic carbon       |
|                 |                   | [rm] = The amount of       | content of raw material i or   |
|                 |                   | raw material i             | organic carbon content of      |
|                 |                   | consumed annually,         | combined raw kiln feed (dry    |
| Raw material    |                   | tons/yr (dry basis) or the | basis), as determined in       |
|                 |                   | amount of raw kiln feed    | §98.84(c) or using a default   |
|                 |                   | consumed annually,         | factor of 0.2 percent of total |
|                 |                   | tons/yr (dry basis)        | raw material weight, weight    |
|                 |                   |                            | fraction                       |
| 1               |                   |                            | 0.002                          |
| 2               |                   |                            | 0.002                          |
| 3               |                   |                            | 0.002                          |
| 4               |                   |                            | 0.002                          |
| 5               |                   |                            | 0.002                          |
| 6               |                   |                            | 0.002                          |
| 7               |                   |                            | 0.002                          |
| 8               |                   |                            | 0.002                          |
| 9               |                   |                            | 0.002                          |
| 10              |                   |                            | 0.002                          |
| 11              |                   |                            | 0.002                          |
| 12              |                   |                            | 0.002                          |
| 13              |                   |                            | 0.002                          |
| 14              |                   |                            | 0.002                          |
| 15              |                   |                            | 0.002                          |
| 16              |                   |                            | 0.002                          |
| 17              |                   |                            | 0.002                          |
| 18              |                   |                            | 0.002                          |
| 19              |                   |                            | 0.002                          |
| 20              |                   |                            | 0.002                          |
| 21              |                   |                            | 0.002                          |
| 22              |                   |                            | 0.002                          |
| 23              |                   |                            | 0.002                          |
| 24              |                   |                            | 0.002                          |
| 25              |                   |                            | 0.002                          |
| 26<br>27        |                   |                            | 0.002                          |
| 27              |                   |                            | 0.002                          |
| 28              |                   |                            | 0.002                          |
| 29              |                   |                            | 0.002                          |
| 30              |                   |                            | 0.002                          |
|                 |                   |                            | The default value for TOCrm    |
|                 |                   |                            | is 0.002                       |

The spreadsheet will calculate the annual CO<sub>2</sub> emissions from raw materials used in cement production. The calculated value will be displayed in a red-bordered cell with yellow fill at the bottom of the spreadsheet. This value should be entered into the Equation H-1 Calculation Spreadsheet.

## Annual CO2 Emissions from clinker production (metric tons), result from Equation H-5

| [CO <sub>2 rm</sub> ] = Total annual emissions<br>of CO <sub>2</sub> from raw materials, metric<br>tons |                               |  |  |
|----------------------------------------------------------------------------------------------------|-------------------------------|--|--|
|                                                                                                    | Use this value in Equation H- |  |  |

Back to Top